# **Microsoft MS-200 Exam**

**Microsoft Planning and Configuring a Messaging Platform Exam**

### **Questions & Answers Demo**

## **Version: 15.0**

#### **Question: 1**

You need to restore mailbox access for the main office users as quickly as possible. What should you do?

A. Create a recovery database on another Exchange server, and then restore the database from EX07 to the recovery database.

B. On a server in DAG15, create a copy of the mailbox databases hosted on EX07.

C. Copy the database files from EX07, and then mount the database on a server in DAG15.

D. On a new server, run setup.exe /Mode:RecoverServer from the Exchange Server 2019 installation media and then restore a backup of the database.

**Answer: D**

#### **Question: 2**

You need to implement the required changes to the current Exchange organization for the Fabrikam partnership.

Which two actions should you perform? Each correct answer presents part of the solution. NOTE: Each correct selection is worth one point.

A. Set up directory synchronization.

- B. Create a remote domain.
- C. Configure an email address policy.
- D. Configure an external relay accepted domain.
- E. Configure an internal relay accepted domain.

**Answer: CE**

Explanation: References: https://docs.microsoft.com/en-us/exchange/mail-flow/accepted-domains/accepteddomains?view=exchserver-2019

#### **Question: 3**

#### HOTSPOT

You need to recommend a solution for the Audits and Notes folders.

What should you include in the recommendation? To answer, select the appropriate options in the answer area.

NOTE: Each correct selection is worth one point.

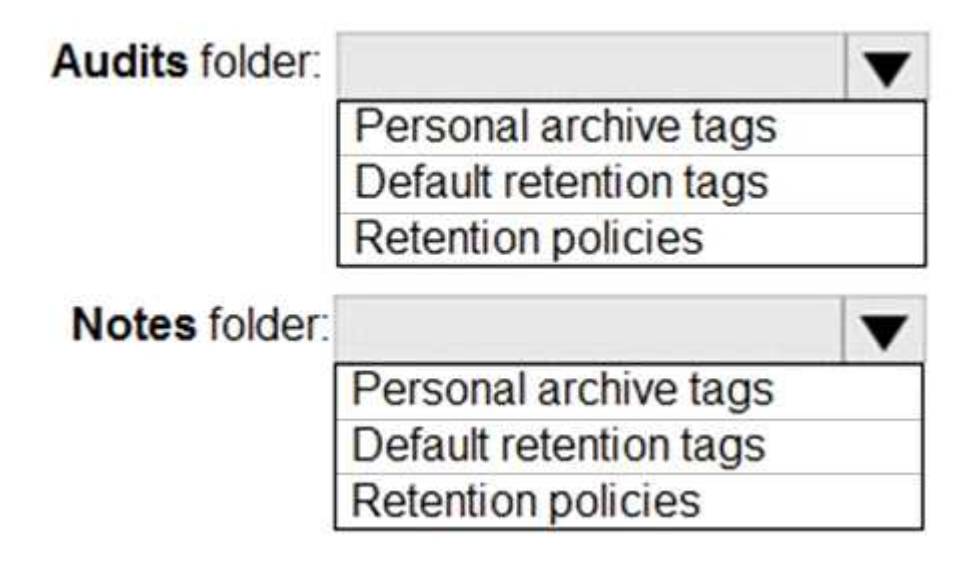

**Answer:**

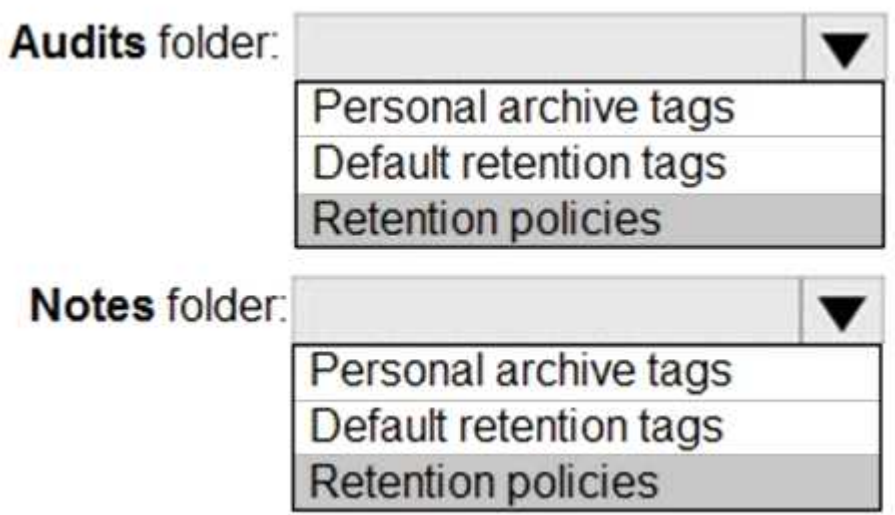

Explanation:

References:

https://docs.microsoft.com/en-us/exchange/policy-and-compliance/mrm/retention-tags-andretention-policies?view=exchserver-2019

#### **Question: 4**

You need to meet the technical requirements for the mobile device of User2. Which cmdlet should you run?

- A. Remove-MobileDevice
- B. Clear-MobileDevice
- C. Clear-Content
- D. Remove-ActiveSyncDevice

**Answer: B**

#### **Question: 5**

#### DRAG DROP

You have a Microsoft Exchange Server 2019 organization that contains two Mailbox servers as shown in the following table.

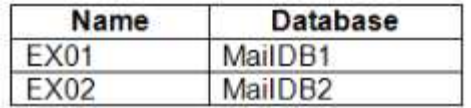

EX01 fails. You do not know how long it will take to recover EX01.

You need to provide all affected users with the ability to send and receive email as quickly as possible.

How should you complete the PowerShell script? To answer, drag the appropriate values to the correct targets. Each value may be used once, more than once, or not at all. You may need to drag the split bar between panes or scroll to view content.

NOTE: Each correct selection is worth one point.

Values

#### **Answer Area**

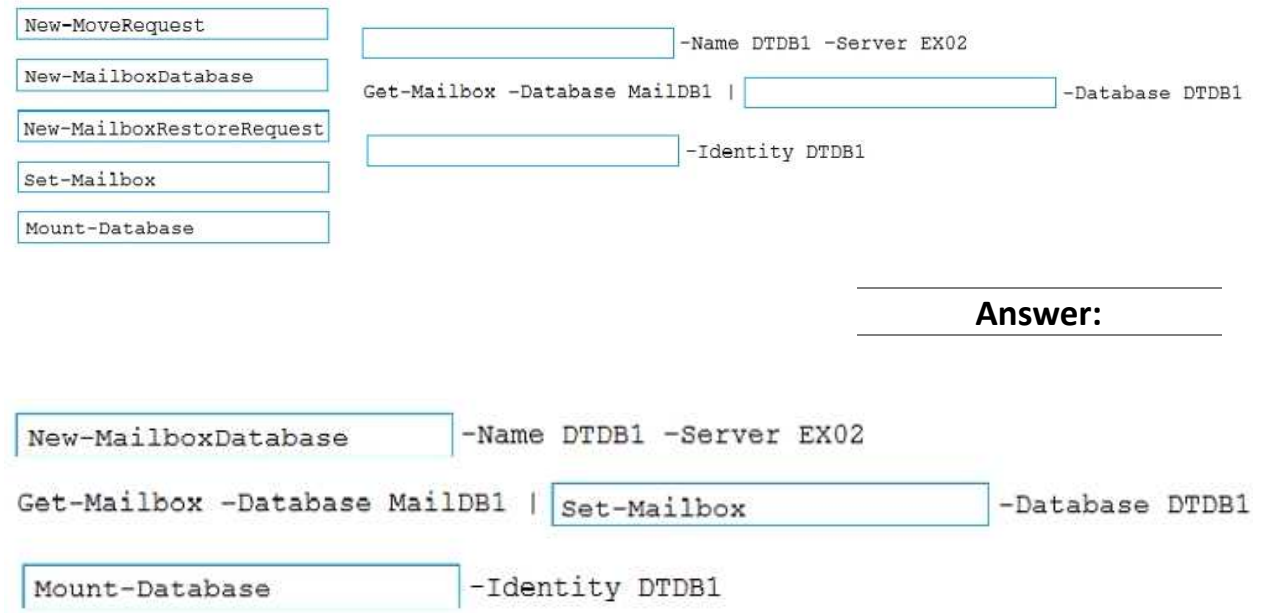

Explanation:

References:

https://docs.microsoft.com/en-us/exchange/high-availability/disaster-recovery/dial-tonerecovery?view=exchserver-2019

#### **Question: 6**

You need to ensure that all the users in the Exchange organization can correct to their mailbox by using MAPI over HTTP.

Which two cmdlets should you run? Each correct answer presents part of the solution. NOTE: Each correct selection is worth one point.

A. Set-MapiVirtualDirectory;

- B. Set-ECPVirtualDirectory
- C. Set-OutlookAnywhere
- D. Set-CasMailbox
- E. Set-OrganizationConfig

**Answer: AE**

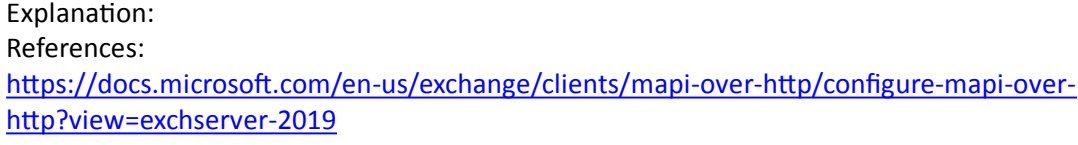

#### **Question: 7**

HOTSPOT

You are evaluating the current configuration of the DAG.

For each of the following statements, select Yes if the statement is true. Otherwise, select No. NOTE: Each correct selection is worth one point.

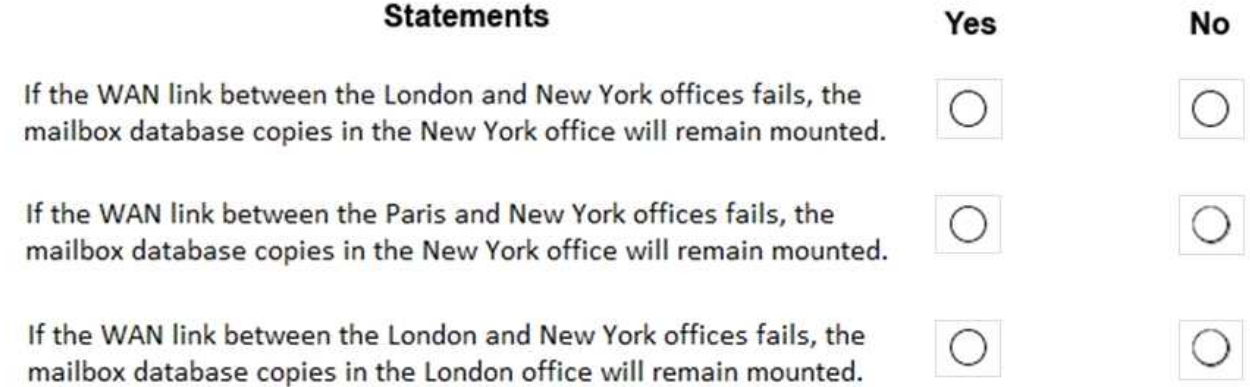

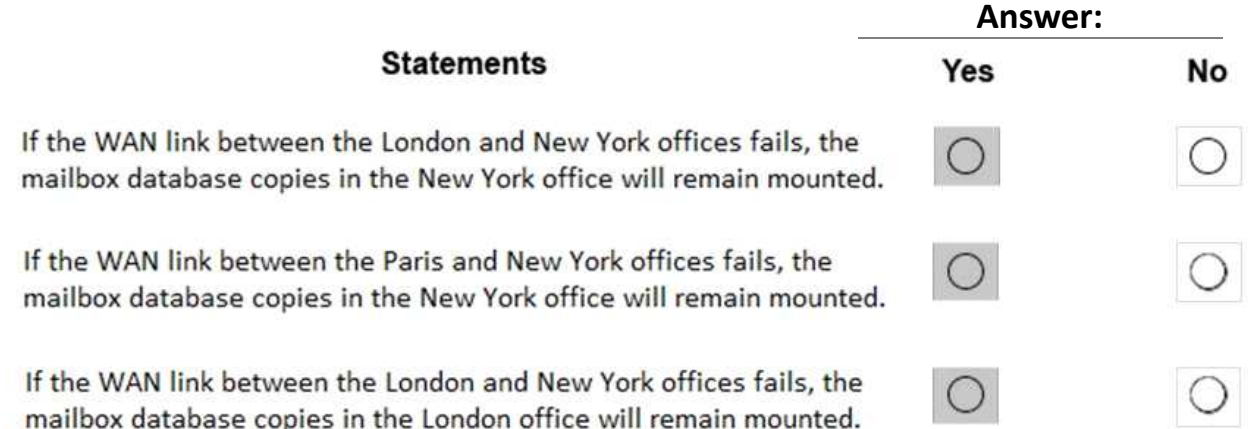

#### **Question: 8**

After a power failure, some users in the London office report that they cannot access email. You need

restore mailbox access for the affected users as quickly as possible. What should you do?

A. Create a recovery database on another Exchange server, and then restore the database from EX07 to the recovery database

B. On a new server, run setup.exe /Mode:RecoverServer from the Exchange Server 2019 installation media, and then restore a backup of the database

C. On a server in DAG15, create a copy of the mailbox databases hosted on EX07

D. Copy the database files from EX07, and then mount the database on a server in DAG15

**Answer: B**

#### **Question: 9**

HOTSPOT

You create a transport rule as shown in the following exhibit.

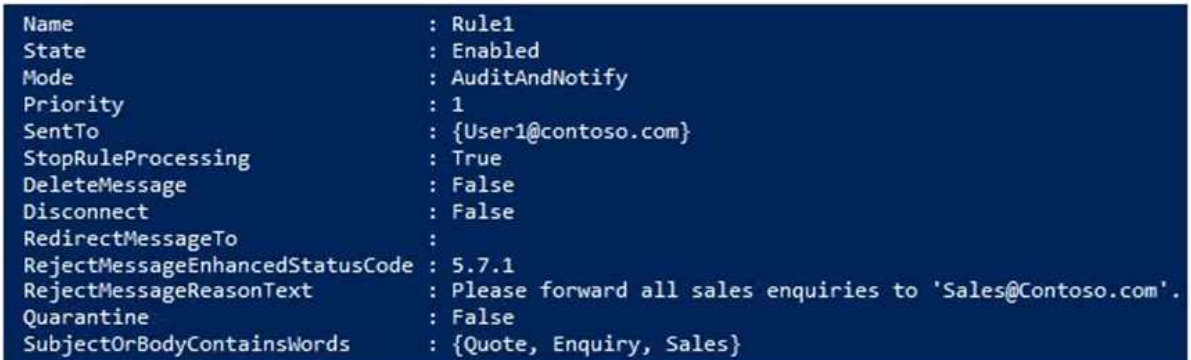

Use the drop-down menus to select the answer choice that completes each statement based on the information presented in the graphic.

NOTE: Each correct selection is worth one point.

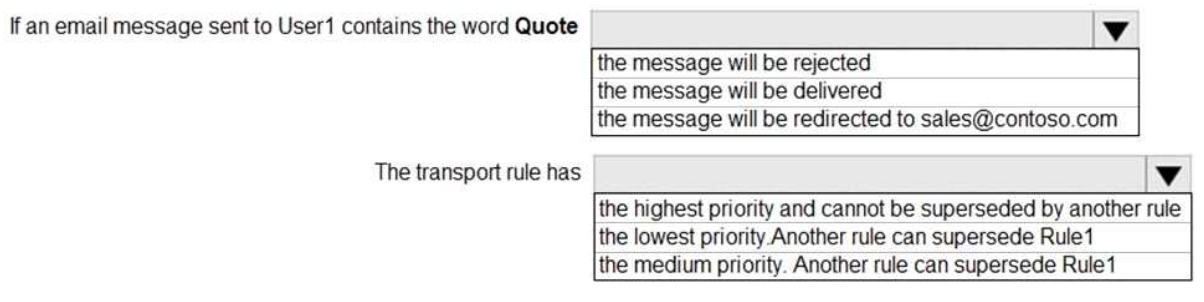

**Answer:**

to

If an email message sent to User1 contains the word Quote

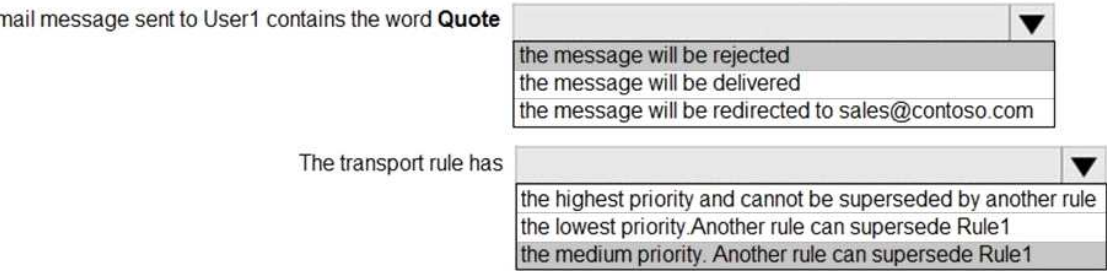

Reference:

https://docs.microsoft.com/en-us/powershell/module/exchange/policy-and-compliance/newtransportrule?view=exchange-ps

#### **Question: 10**

You need to recommend a solution to meet the technical requirements for the managers. What should you recommend creating for the mailboxes of the managers?

- A. a separate Exchange server
- B. a separate mailbox database
- C. an audit policy
- D. a transport agent

**Answer: B**